## WORSCHECH\_TUMOR\_REJECTION\_UP

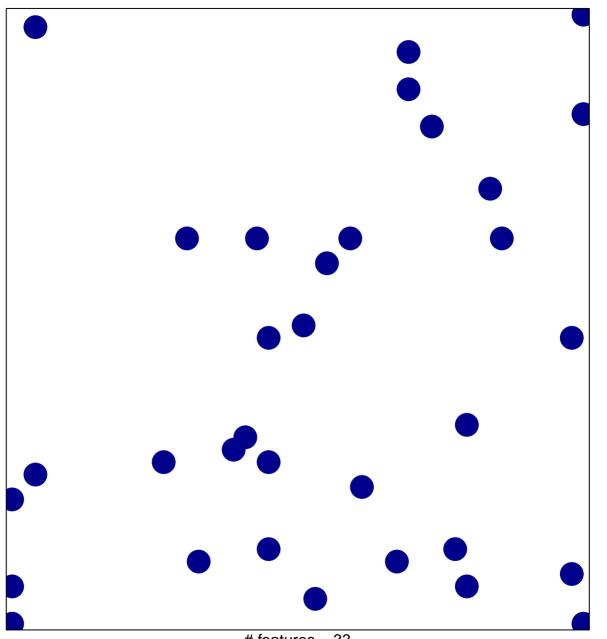

# features = 33 chi-square p = 0.83

## WORSCHECH\_TUMOR\_REJECTION\_UP

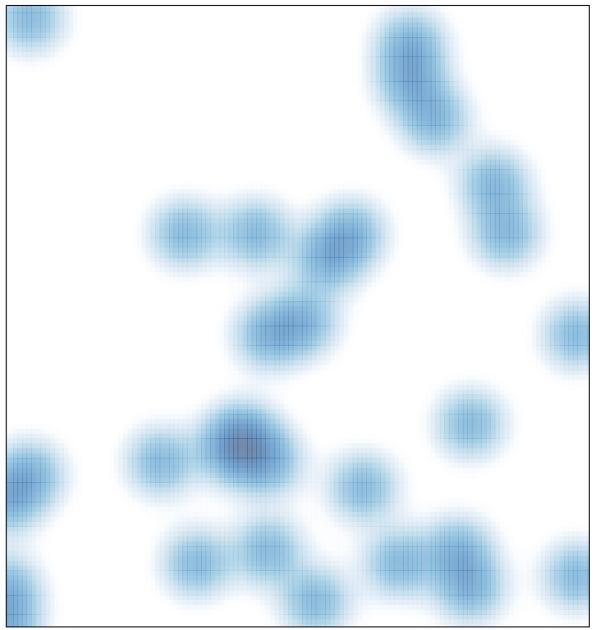

# features = 33, max = 1